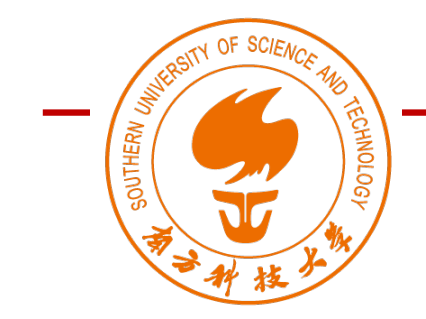

DS323: AI in Design (AIID)

Autumn 2023

# Week 03 Lecture 05 Artificial Neural Network

### Wan Fang

Southern University of Science and Technology

# Linear Regression

- W
	- The *weight* determines the influence of each feature on our prediction, usually a vector form with  $w_i$

•  $b$ 

- The *bias* says what value the predicted price should take when all features take 0
- Given a dataset, **our goal** is
	- To choose the weights **w** and bias  $b$  such that on average, the predictions made based on our model best fit the true prices observed in the data.

$$
\hat{y} = w_1 \cdot x_1 + \dots + w_d \cdot x_d + b \longrightarrow \hat{y} = \mathbf{w}^T \mathbf{x} + b
$$

# Linear Regression

$$
\hat{y} = w_1 \cdot x_1 + \dots + w_d \cdot x_d + b \longrightarrow \hat{y} = \mathbf{w}^T \mathbf{x} + b \longrightarrow \hat{y}
$$
\n
$$
\hat{\mathbf{y}} = \mathbf{X} \mathbf{w} + b \longleftarrow
$$

- Vectorization
	- All features into a vector **x** for a single data point
	- All weights into a vector **w**
	- Our entire dataset as the *design matrix* **X,** including one row for every example and one column for every feature

$$
\mathbf{X} = \begin{bmatrix} -\overline{11} & -\overline{11} &
$$

# Loss Function

- To quantify the distance between the *predicted* and *real* value.
	- usually be a non-negative number where smaller values are better
	- perfect predictions incur a loss of 0
- The Sum of Squared Errors  $l^{(i)}(\mathbf{w}, b) = \frac{1}{2} \left( \hat{y}^{(i)} y^{(i)} \right)^2$ 
	- the empirical error is only a function of the model parameters
- Loss Function as an averaged SSE

$$
L(\mathbf{w}, b) = \frac{1}{n} \sum_{i=1}^{n} l^{(i)}(\mathbf{w}, b) = \frac{1}{n} \sum_{i=1}^{n} \frac{1}{2} \left( \mathbf{w}^{\top} \mathbf{x}^{(i)} + b - y^{(i)} \right)^2
$$

$$
\mathbf{w}^*, b^* = \underset{\mathbf{w}, b}{\text{argmin}} L(\mathbf{w}, b)
$$

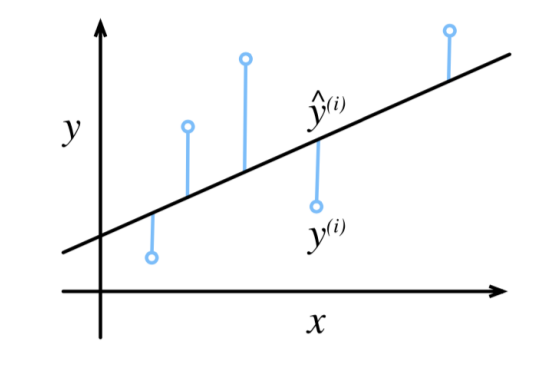

# Gradient Descent

- **Iteratively reducing** the error by updating the parameters in the direction that incrementally lowers the loss function
	- On *convex* loss surfaces, it will eventually converge to a global minimum
	- For *nonconvex* surfaces, it will at least lead towards a (hopefully good) local minimum.

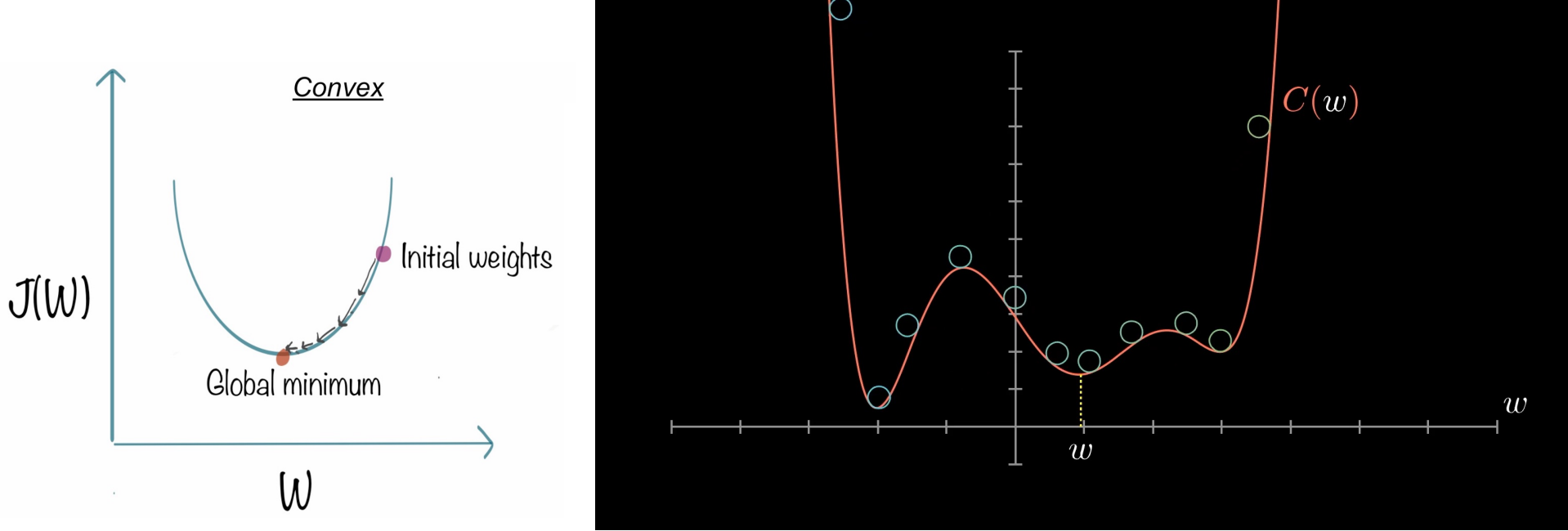

• The key technique for optimizing *nearly any* deep learning model

# Linear Classification

- Hypothesis
	- Acceptance depending on Test and Grade
- Data
	- $(x^{(i)}, y^{(i)})$
- Input
	- $x_1^{(i)}$  as test scores and  $x_2^{(i)}$  as test scores
- Output
	- $\hat{v}^{(i)}$  as a threshold decision of Accept or Reject
- Model
	- A linear boundary line to separate the data
		- $w_1 x_1 + w_2 x_2 + b = 0$
	- A threshold to activate a decision against the line
		- $\bullet$  > 0: Accept; < 0: Reject

*An example of acceptance at a University*

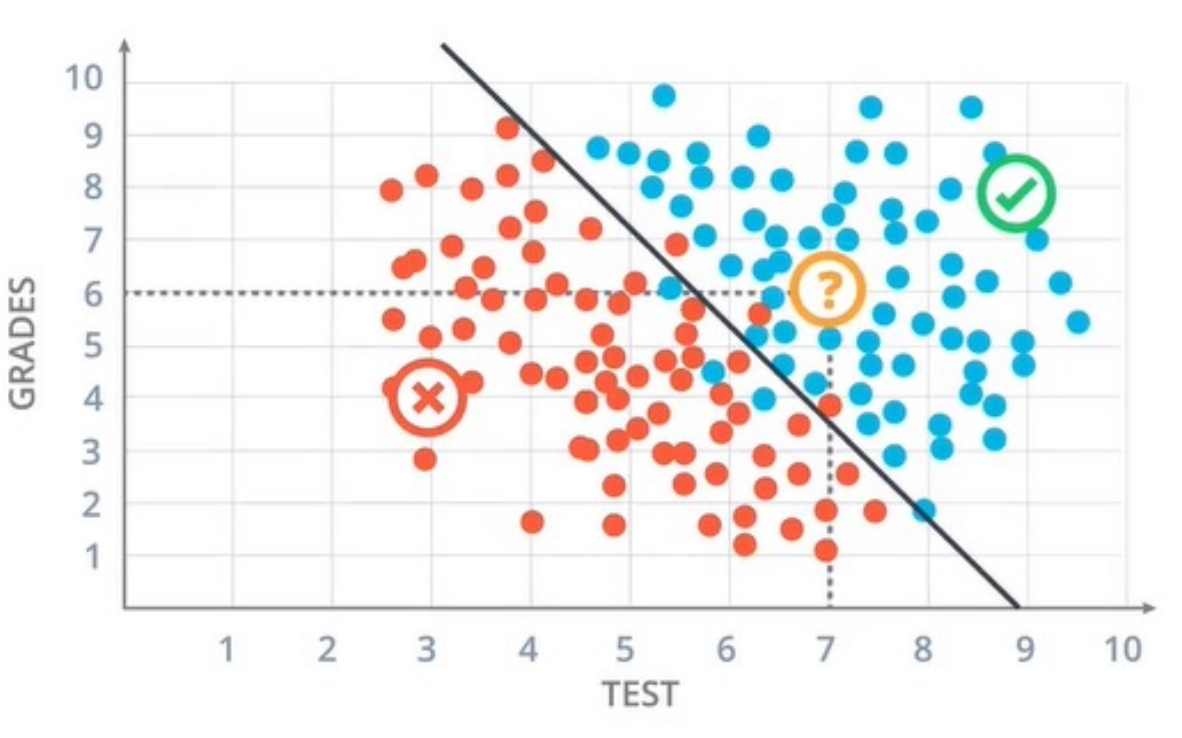

A Linear Boundary Line of  $2x_1 + x_2 - 18 = 0$ as a decision criteria from regression to classification

### Perceptron with an Activation Function

- An Artificial Neuron with two nodes
	- **Weighted-sum node**
		- Calculate a linear equation  $s(x)$  with inputs on the weights plus bias
	- **Activation node**
		- Apply the step function to get the predicted result  $\hat{y}(s)$

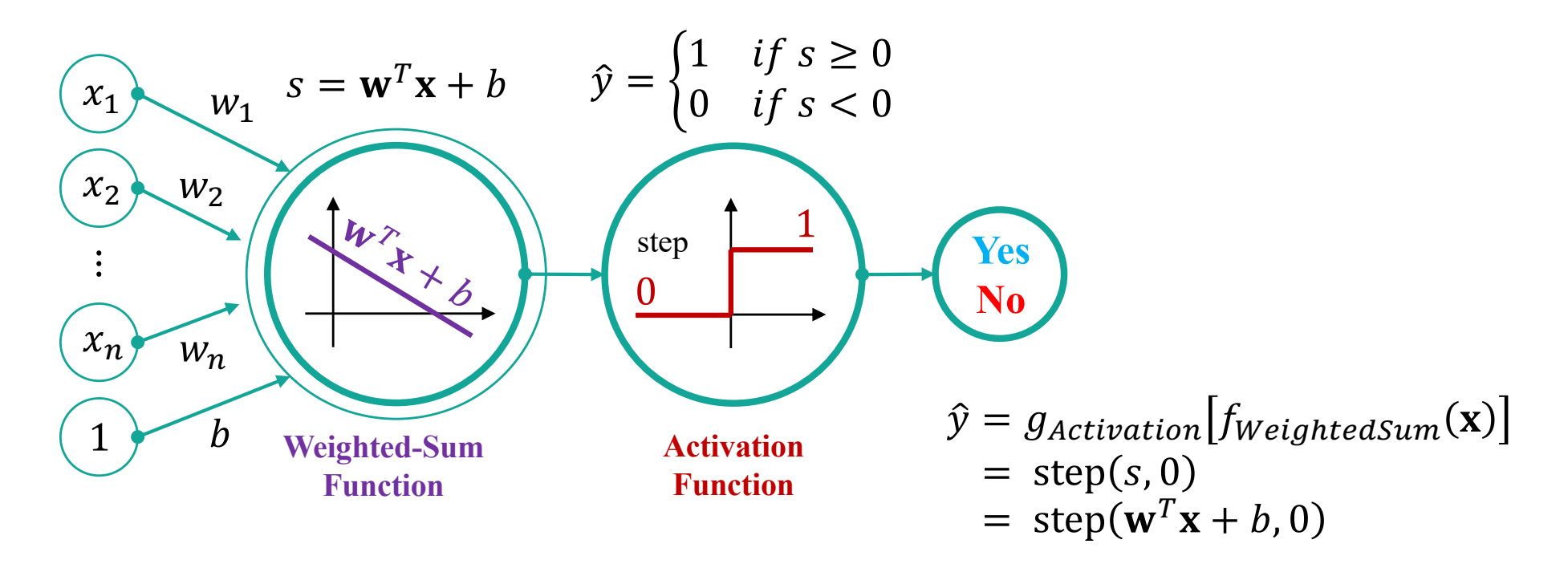

# A Perceptron as an Artificial Neuron

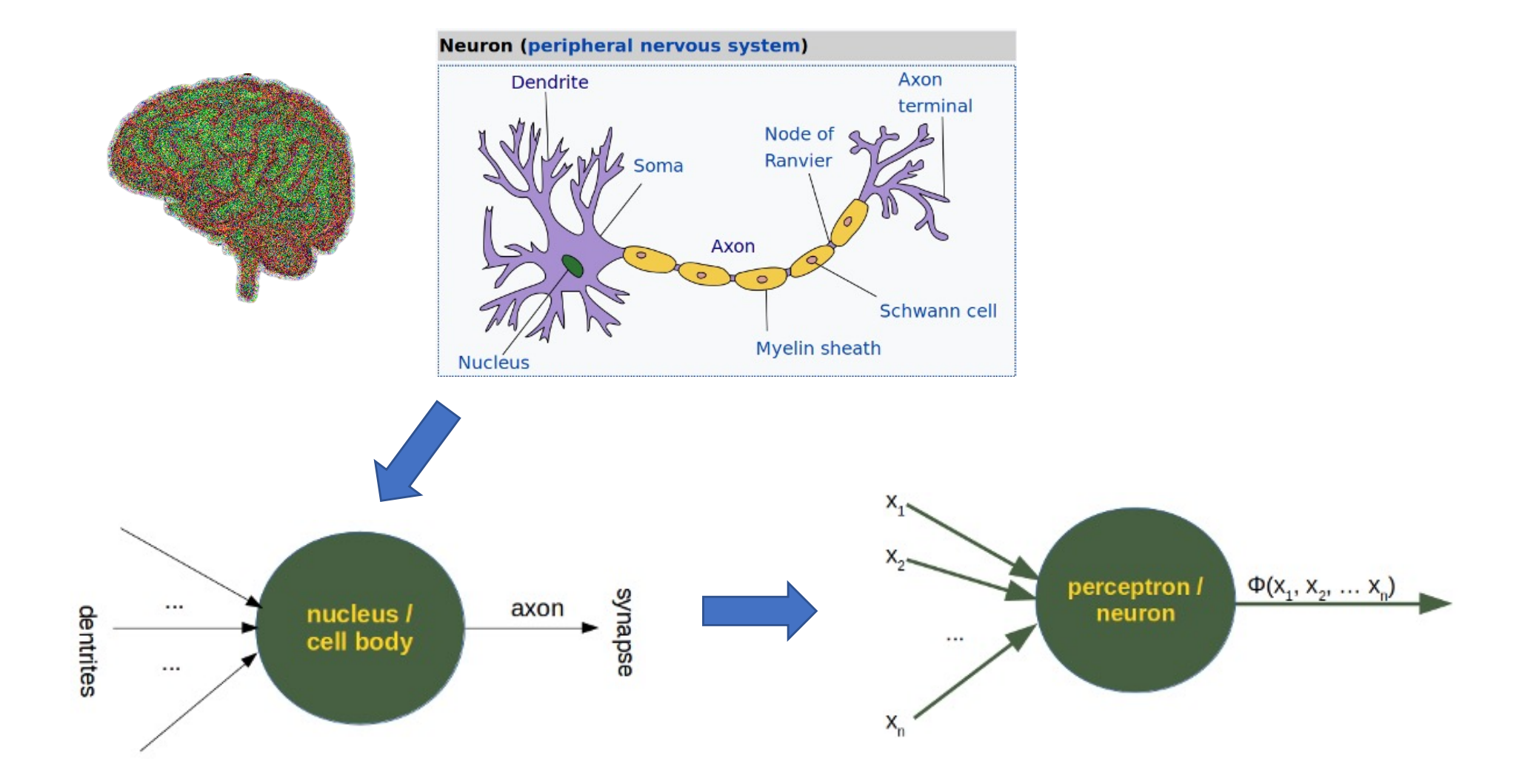

### Activation Function

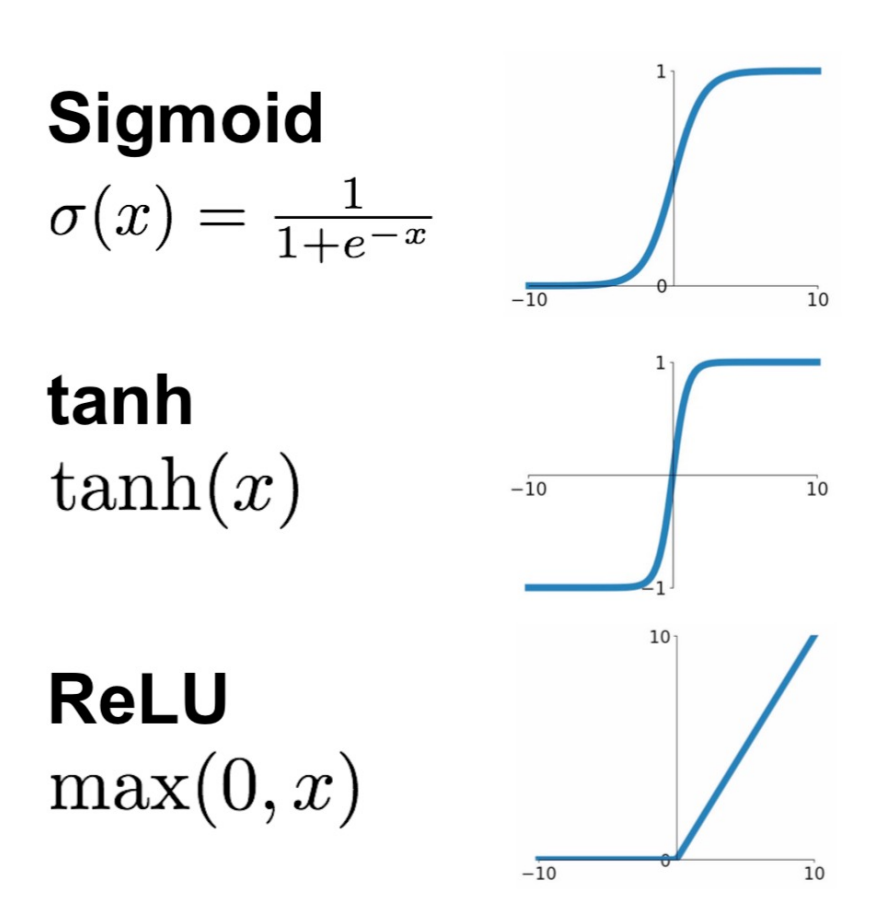

**Leaky ReLU**  $max(0.1x, x)$ 

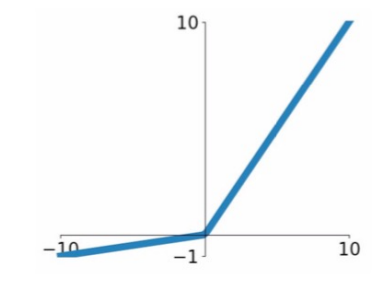

**Maxout**  $\max(w_1^T x + b_1, w_2^T x + b_2)$ 

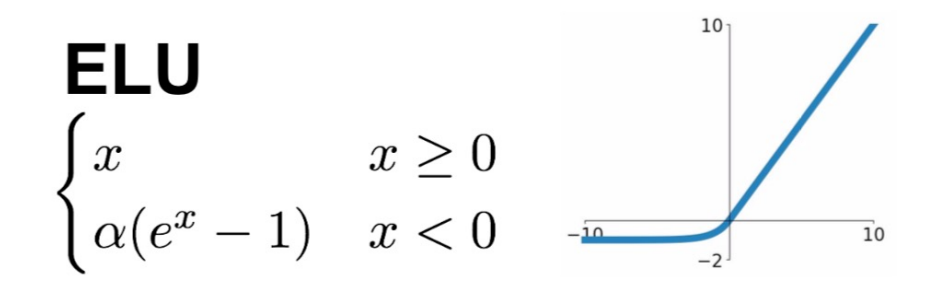

# Limitation of Single Perceptron

*What if the boundary line is non-linear?*

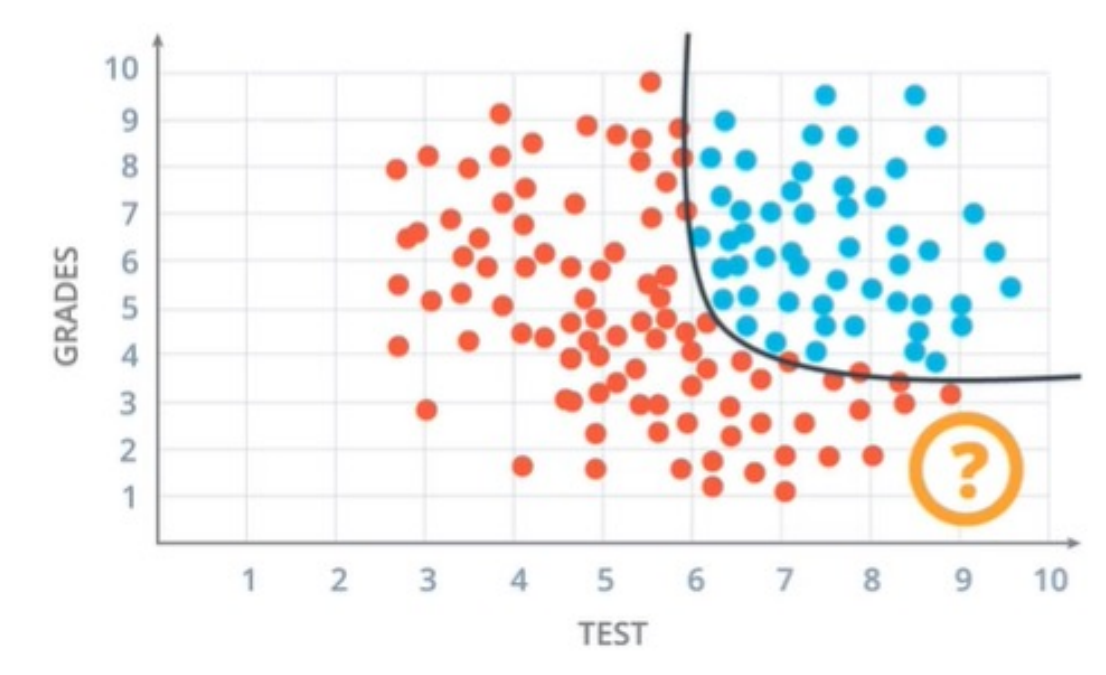

• Unable to classify nonlinear scenarios

### Multi-Layer Perceptrons

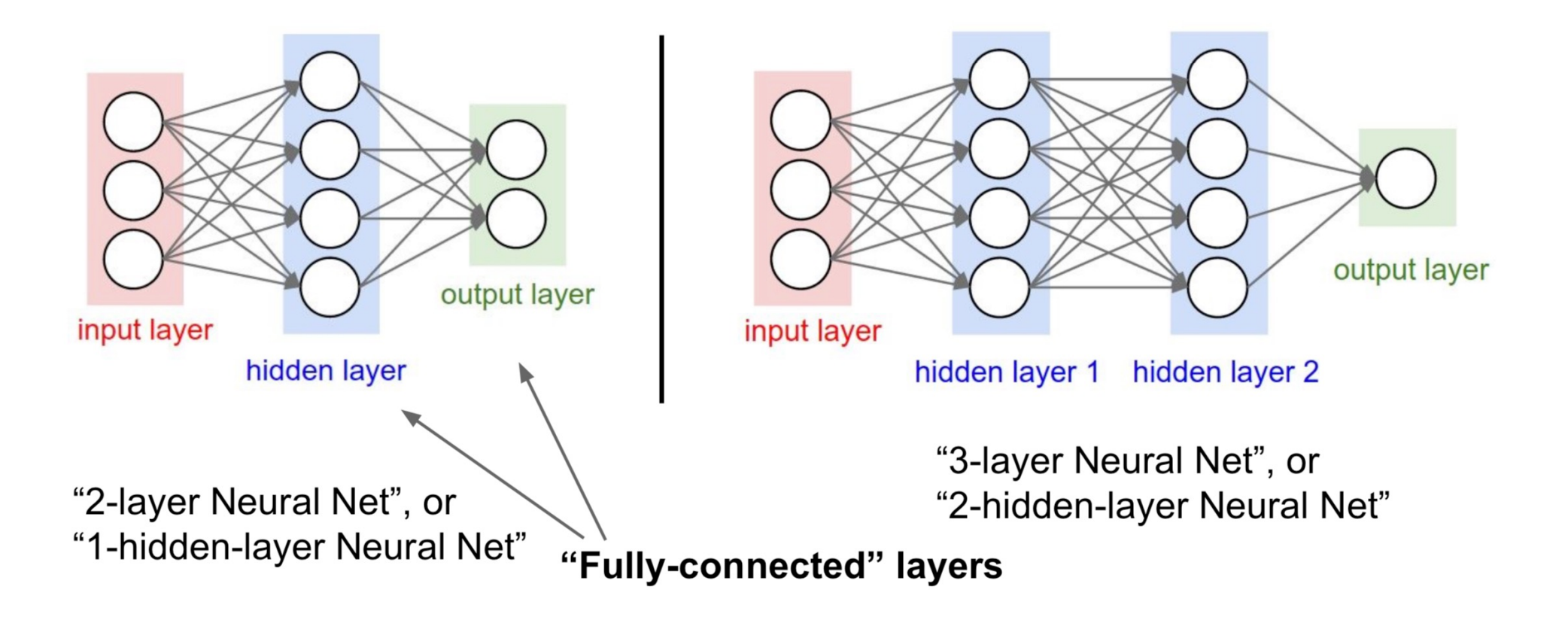

# Exercise I

- Build your first neural networks on the website
	- [https://playground.tensorflow.o](https://playground.tensorflow.org/)rg/
- Play with different data types, features, network structures. Can Neural networks separate nonlinear features?
- How does nonlinearity come?
- How important is input features
- How important is number of neurons and layers of neurons?

### Exercise II

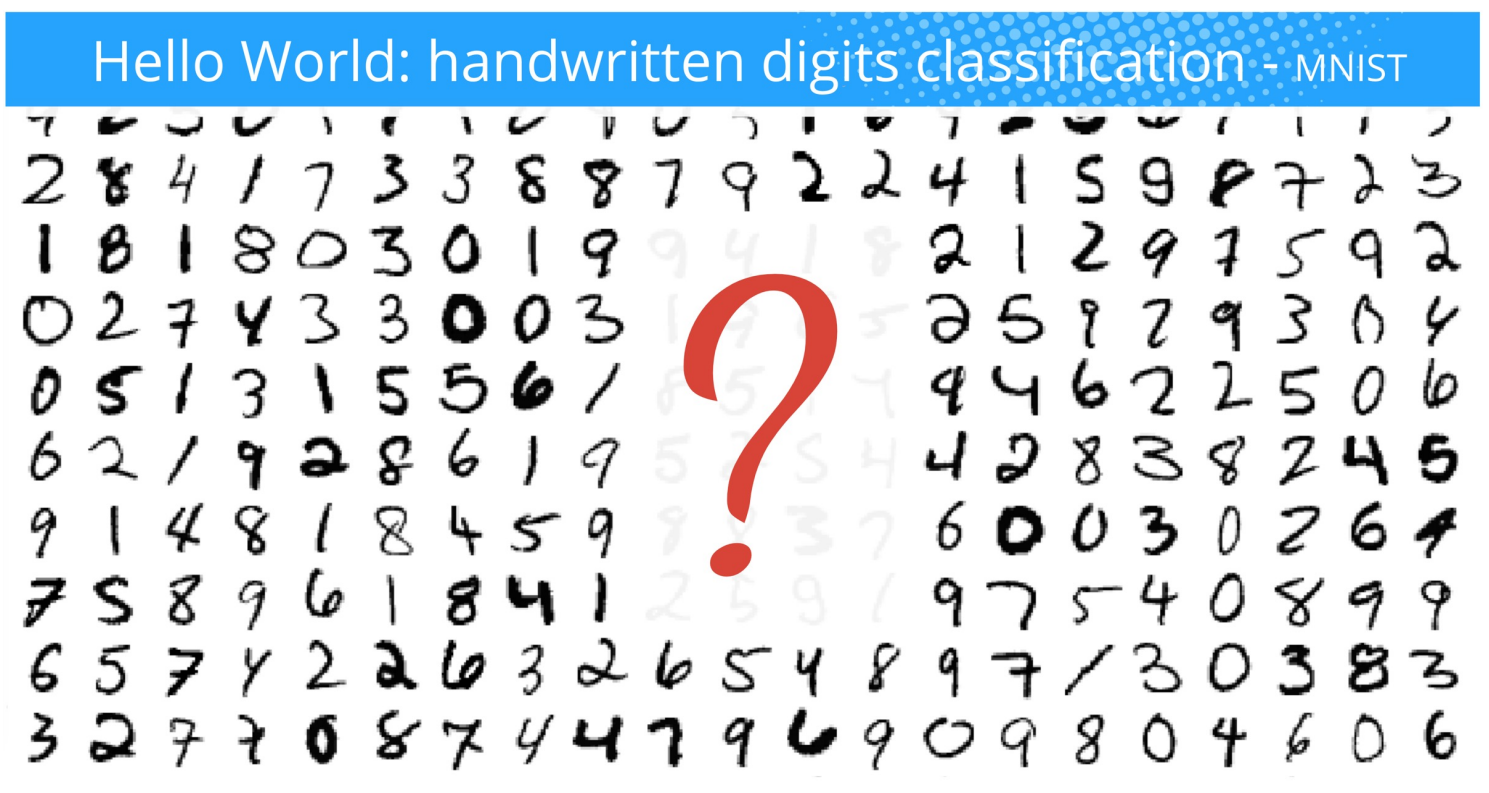

MNIST = Mixed National Institute of Standards and Technology - Download the dataset at http://yann.lecun.com/exdb/mnist/

### A Toy Example of Training a Neural Network

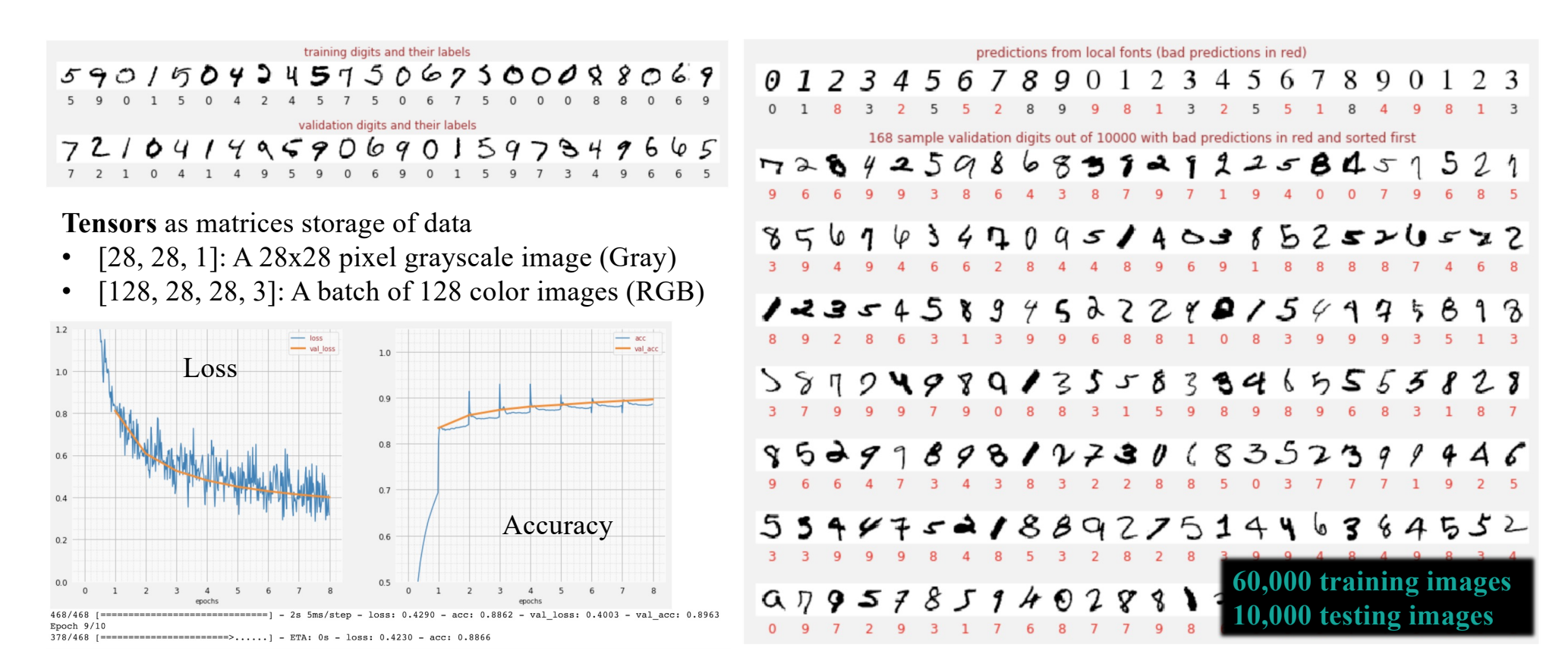

### A Single-layer Network of Image Classification

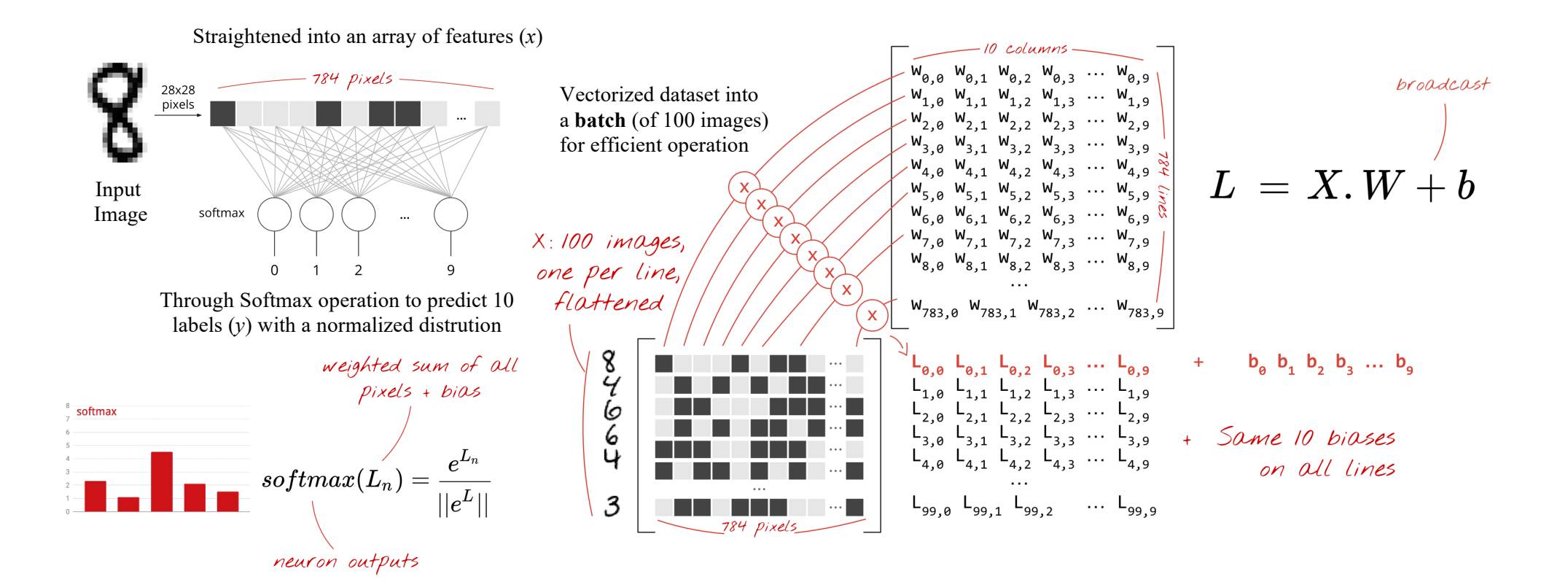

### Softmax on a Batch of Images

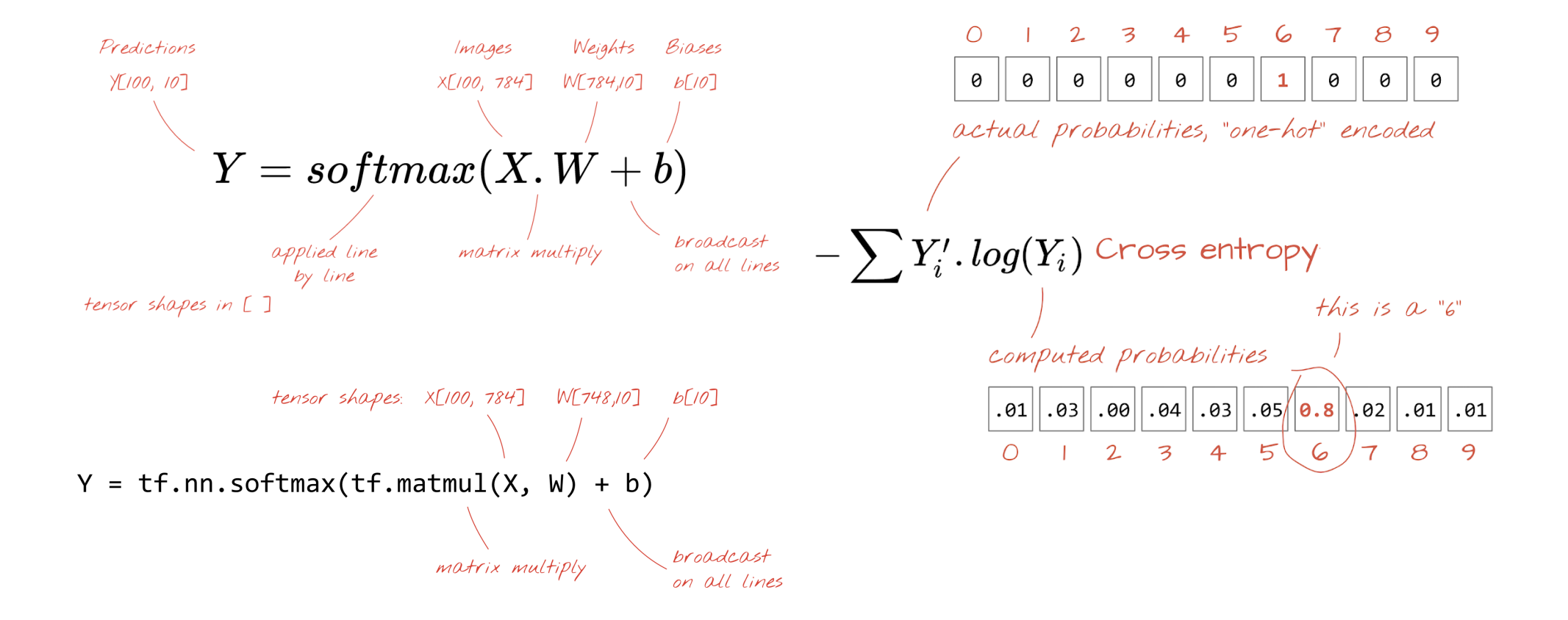

### Training Process

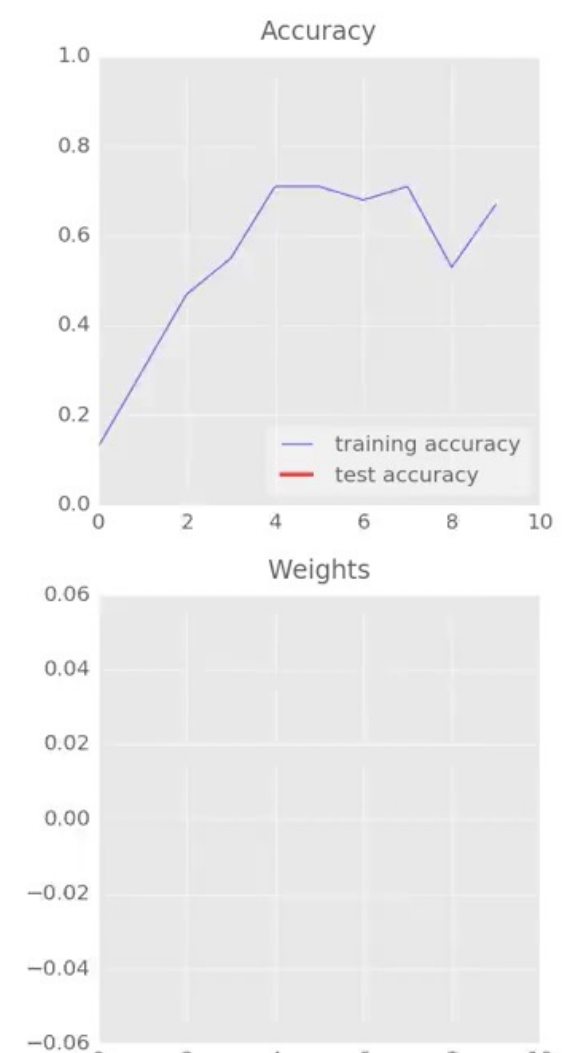

10

8

΄O

 $\overline{2}$ 

4

6

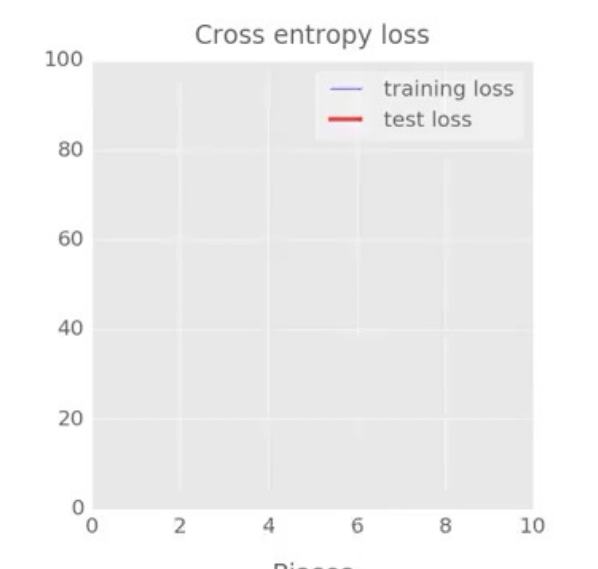

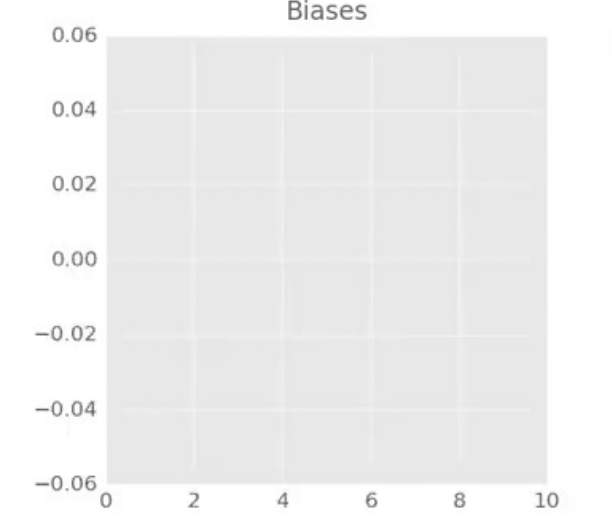

Training digits

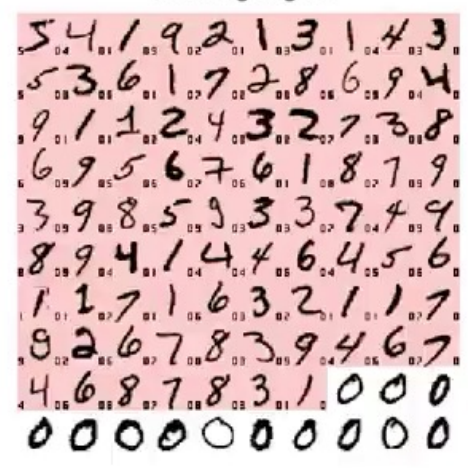

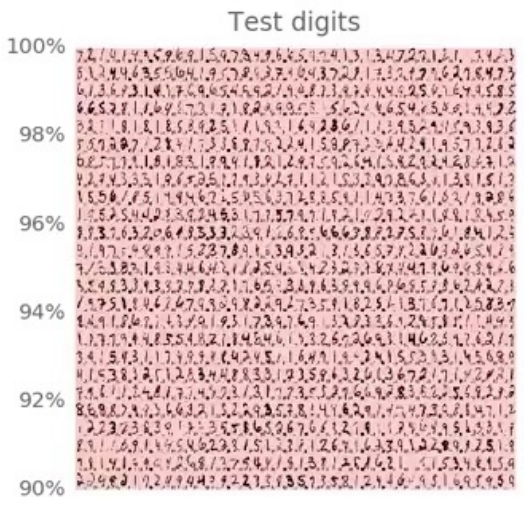

 $0\frac{1}{10}$ 

# Adding Layers

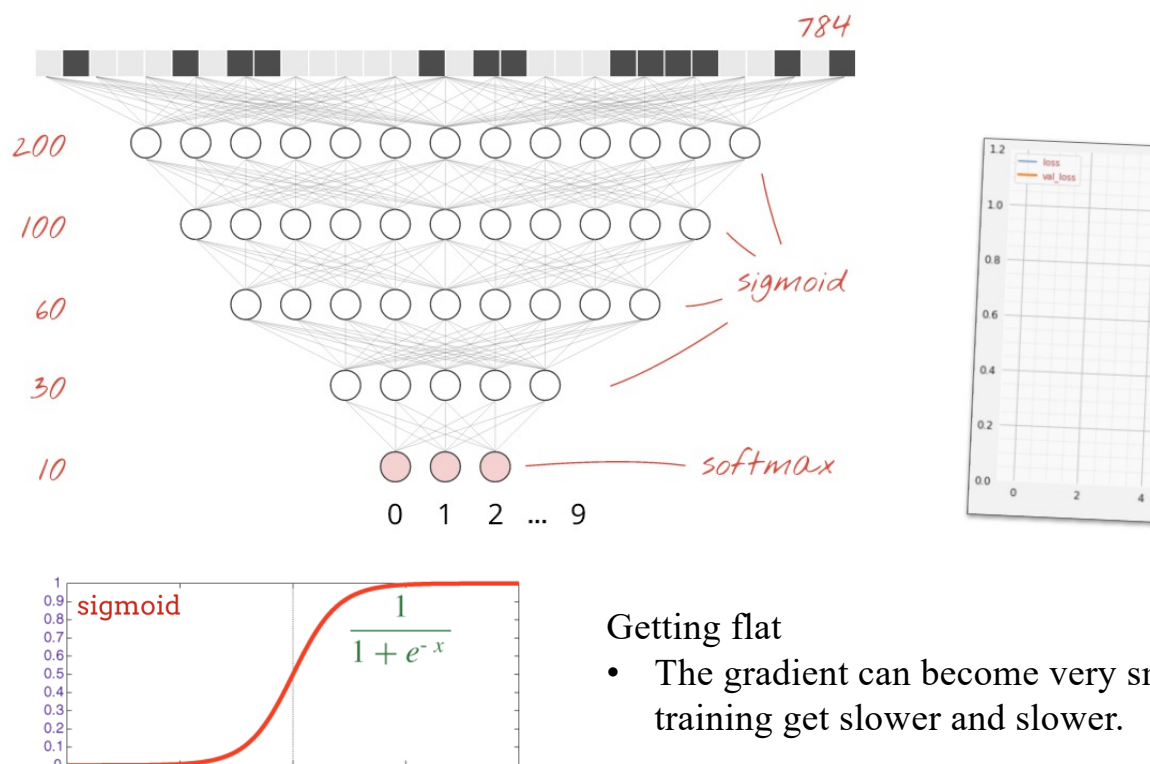

 $10$ 

• The gradient can become very small and training get slower and slower.

 $=$   $\frac{acc}{val}$ 

 $10$ 

 $77%$ 

**Th** 2

 $1.0$ 

 $0.9$ 

 $0.8$ 

 $0.7$ 

 $0.6$ 

 $0.5$ 

Simply adding more layers with sigmoid activations does not give us the expected results …

# Special Care for Deep Networks

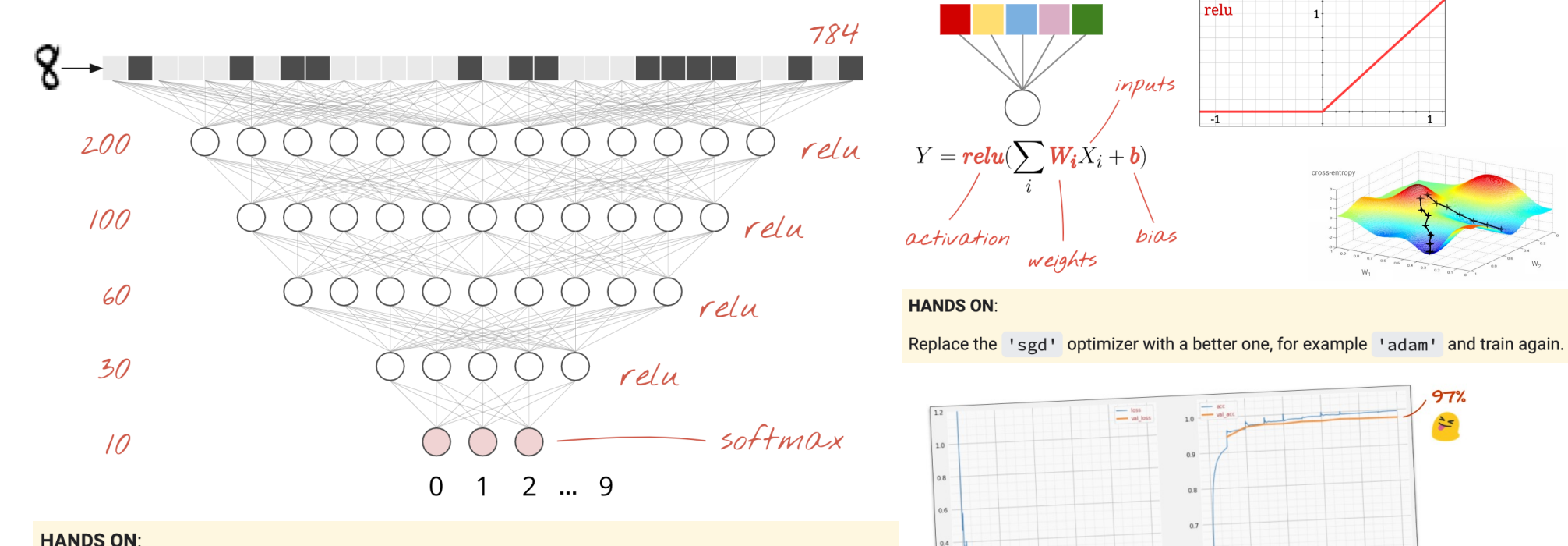

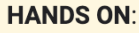

Replace all activation='sigmoid' with activation='relu' in your layers and train again.

[https://github.com/GoogleCloudPlatform/tensorflow-without-a-phd/blob/master/tensorflow-mnist-tutorial/keras\\_02\\_mnist\\_de](https://github.com/GoogleCloudPlatform/tensorflow-without-a-phd/blob/master/tensorflow-mnist-tutorial/keras_02_mnist_dense.ipynb)nse.jpynb

 $0.6$ 

 $0.5$ 

# Convolutional Networks

# Convolutional Networks Applications

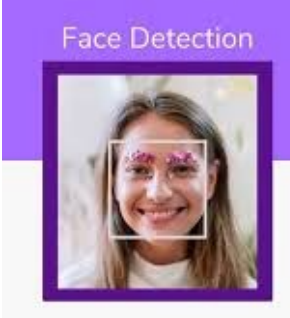

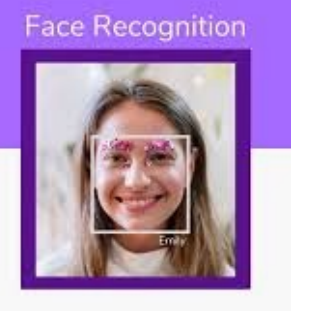

happy fear neutral

> Instance **Segmentation**

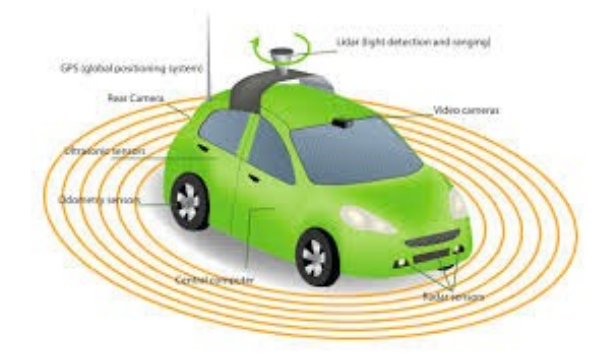

+ Localization

Classification

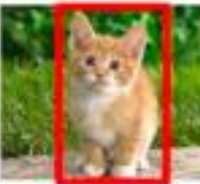

CAT

Classification

CAT

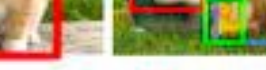

**Object Detection** 

CAT, DOG, DUCK CAT, DOG, DUCK

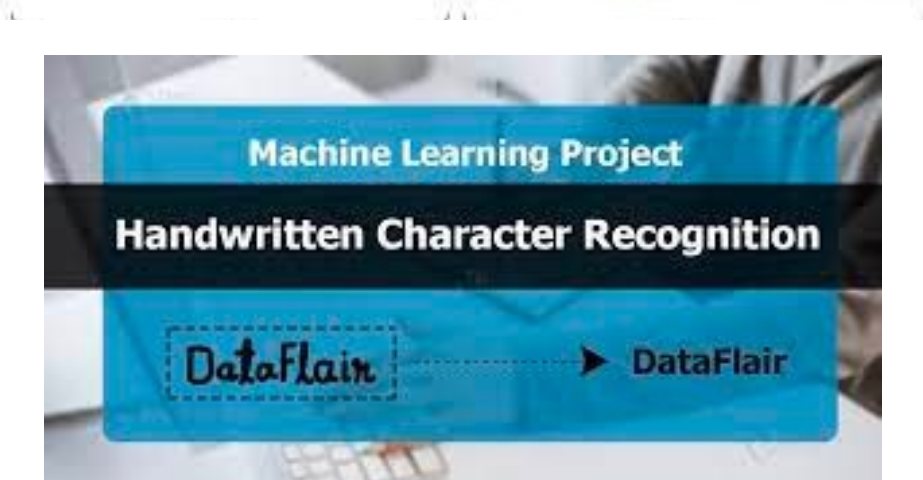

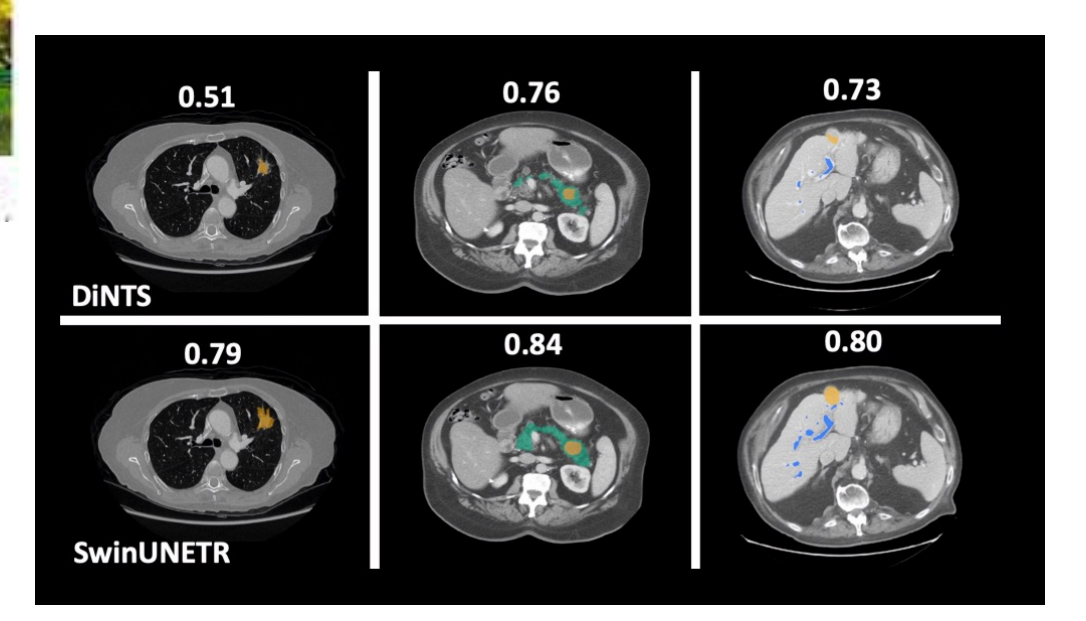

### A Design Challenge with Increasing Dimensions

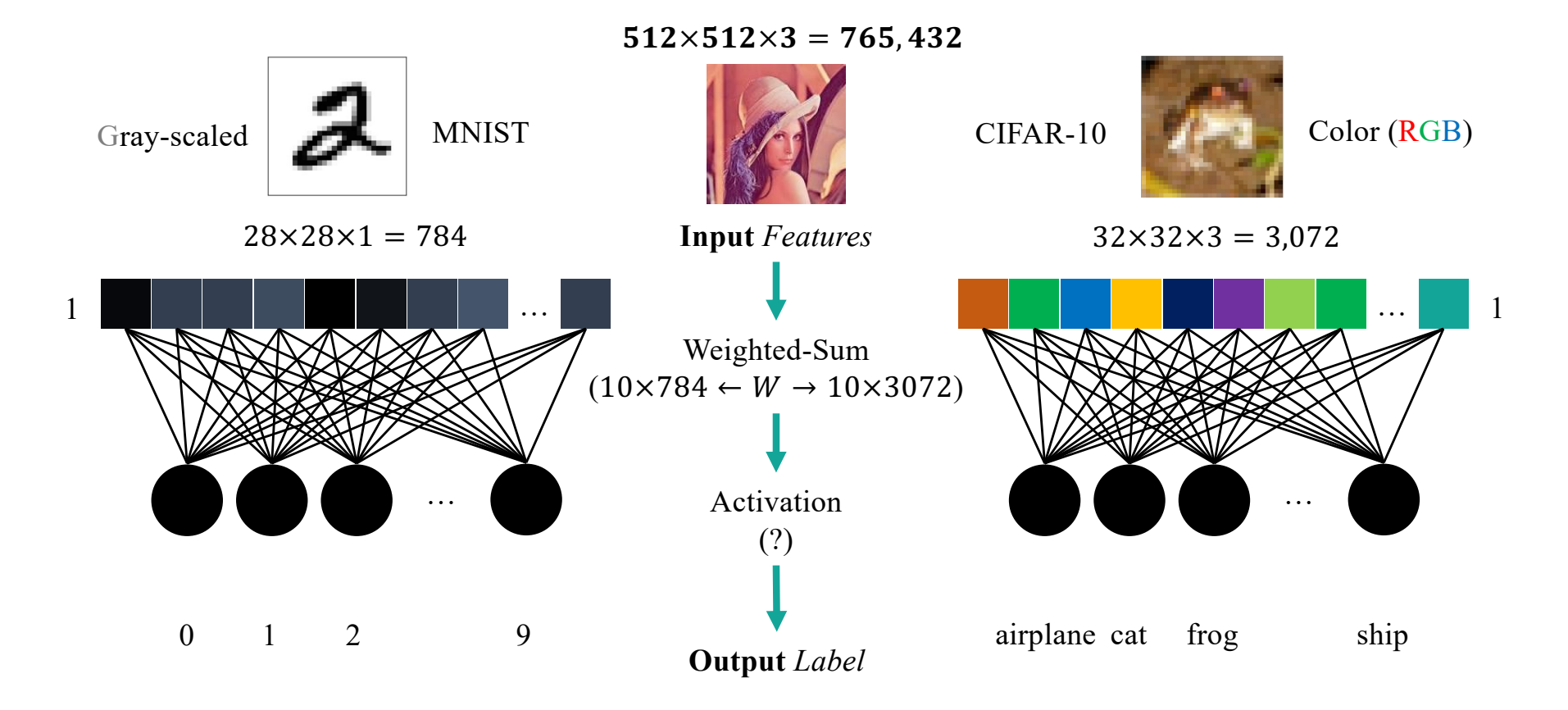

Regular Neural Nets don't scale well to full images

## Convolutional Operation

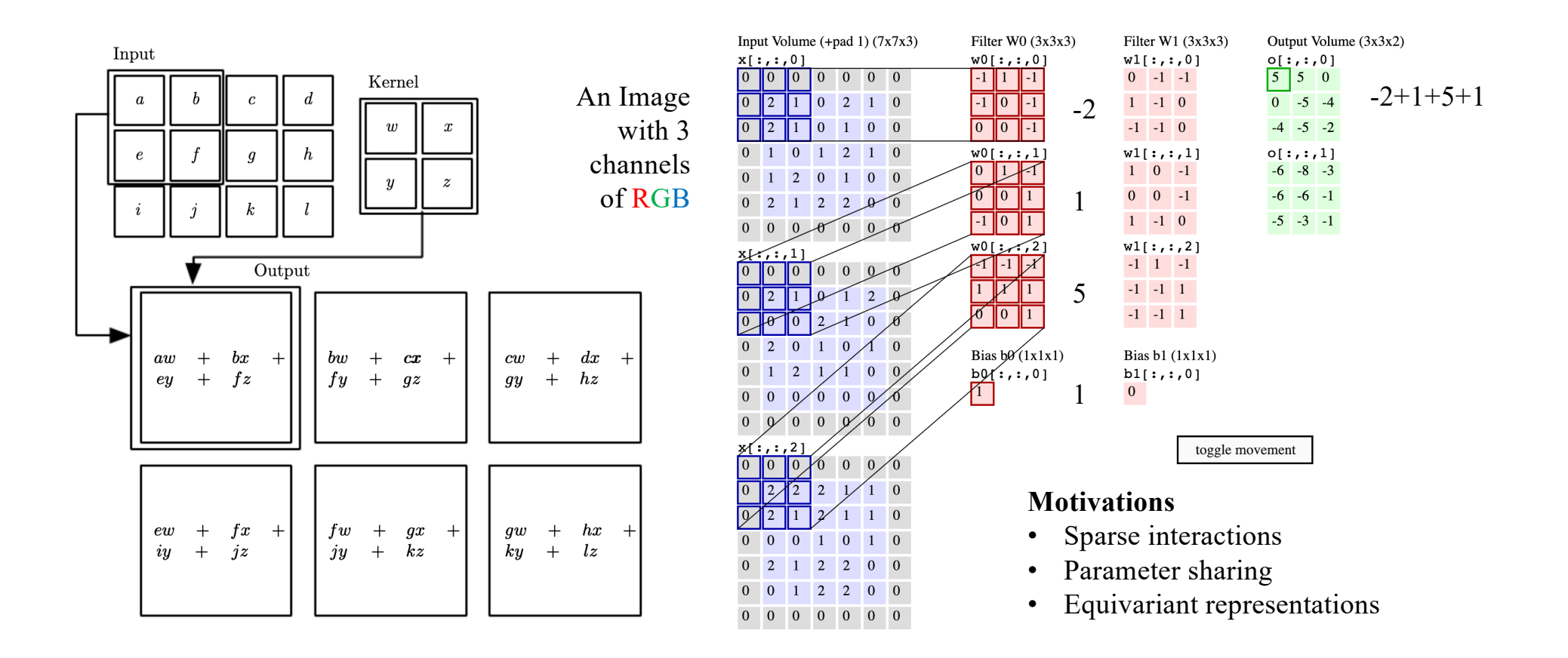

### Convolution in 3D Volumes

Preserved spatial structure between the input and output volumes in width, height, number of channels

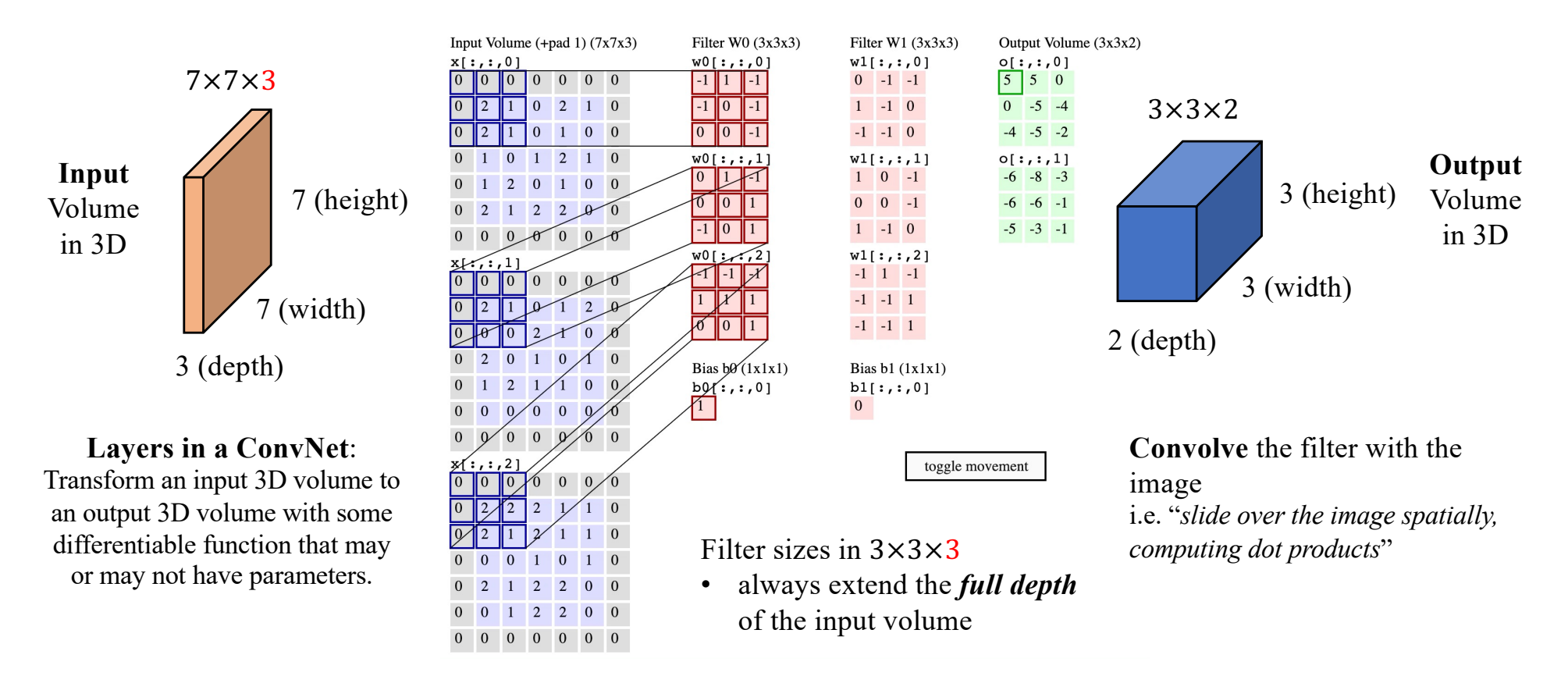

# The Design of a Convolutional Layer

A convolutional layer is defined by the filter (or kernel) size, the number of filters applied and the stride

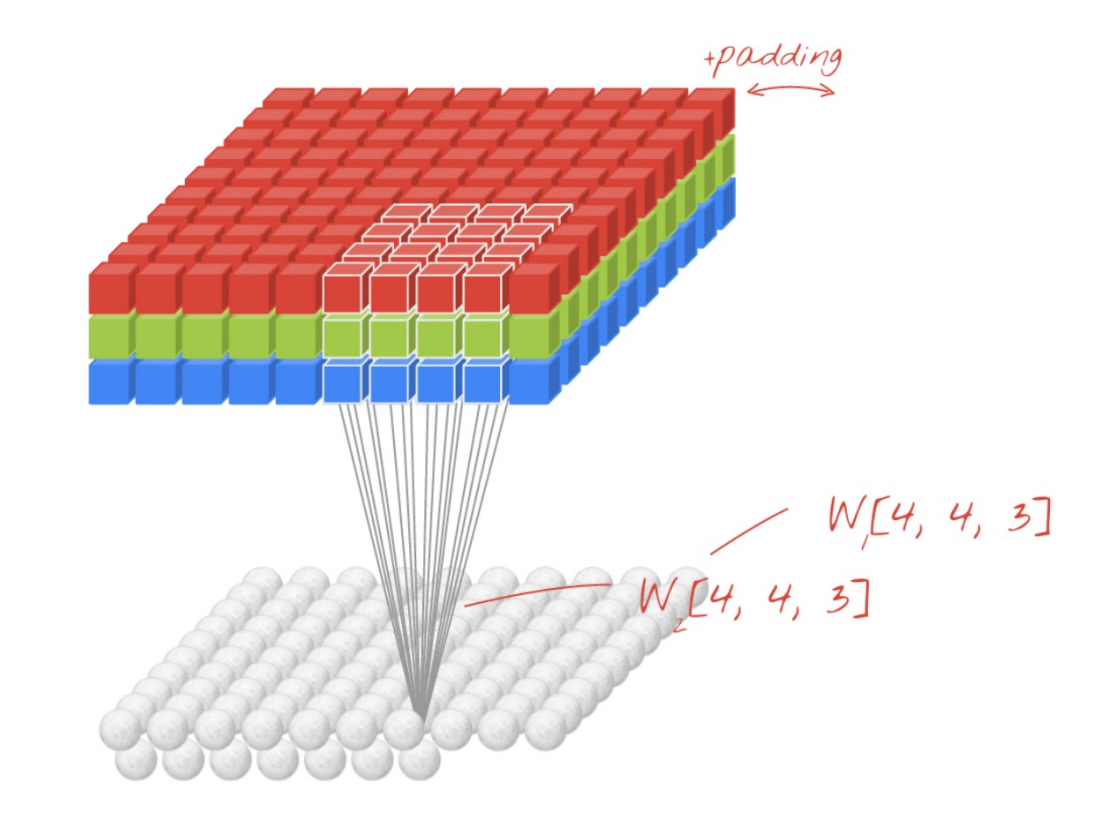

W[4, 4, 3]<br>W[4, 4, 3] W[4, 4, 3, 2] input channels channel  $SiZe$ 

# Output Volume Size

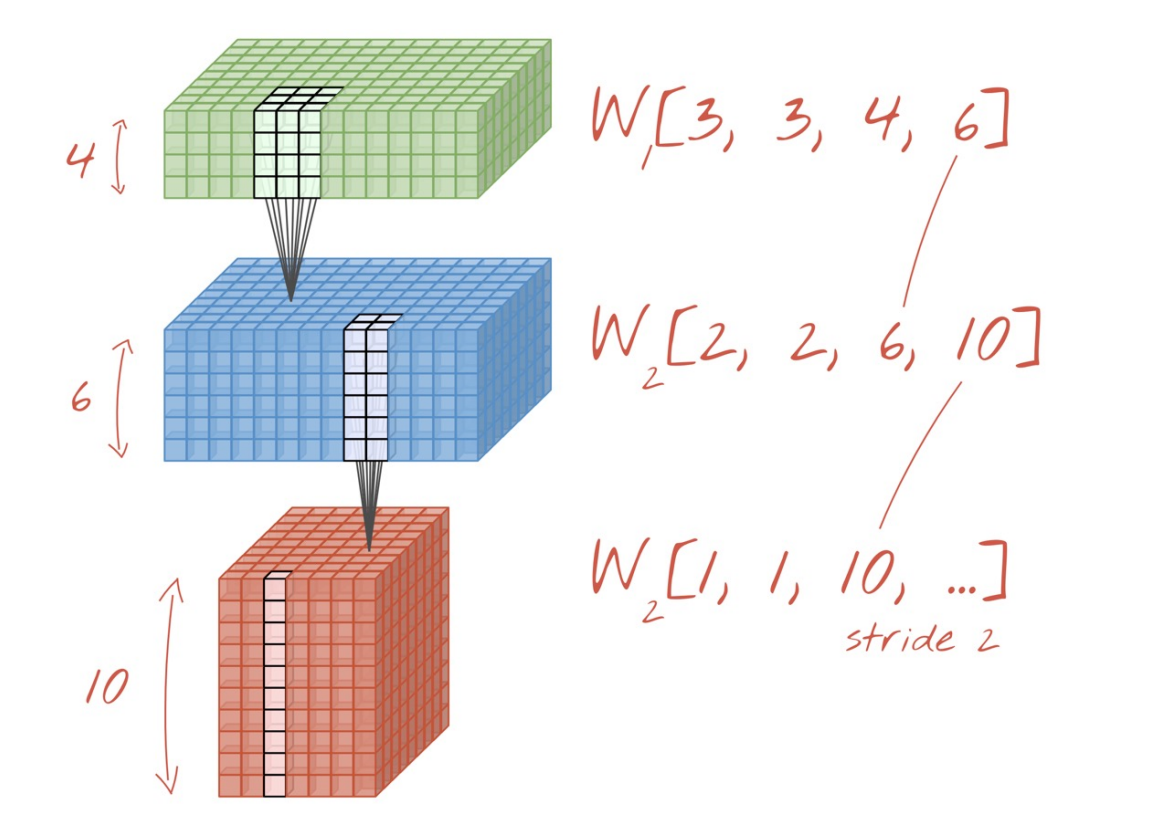

- Depth (number of channels):
	- *adjusted by using more or fewer filters*

#### • Width & Height:

- *adjusted by using a stride >1*
- *(or with a max-pooling operation)*

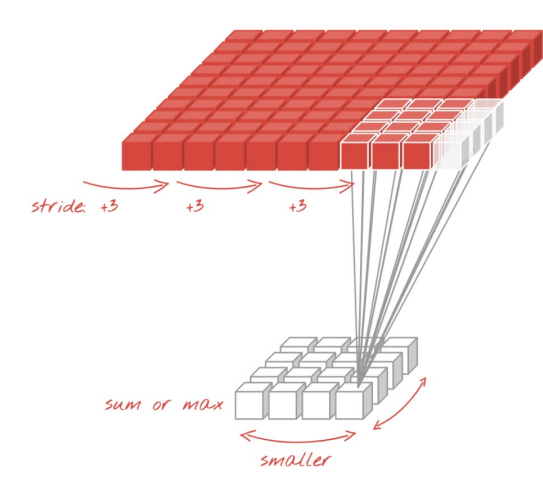

Defined by the filter (or kernel) size, the number of filters applied and the stride

### The Last Layer

#### From a Cubic Volume in 3D to predicted labels

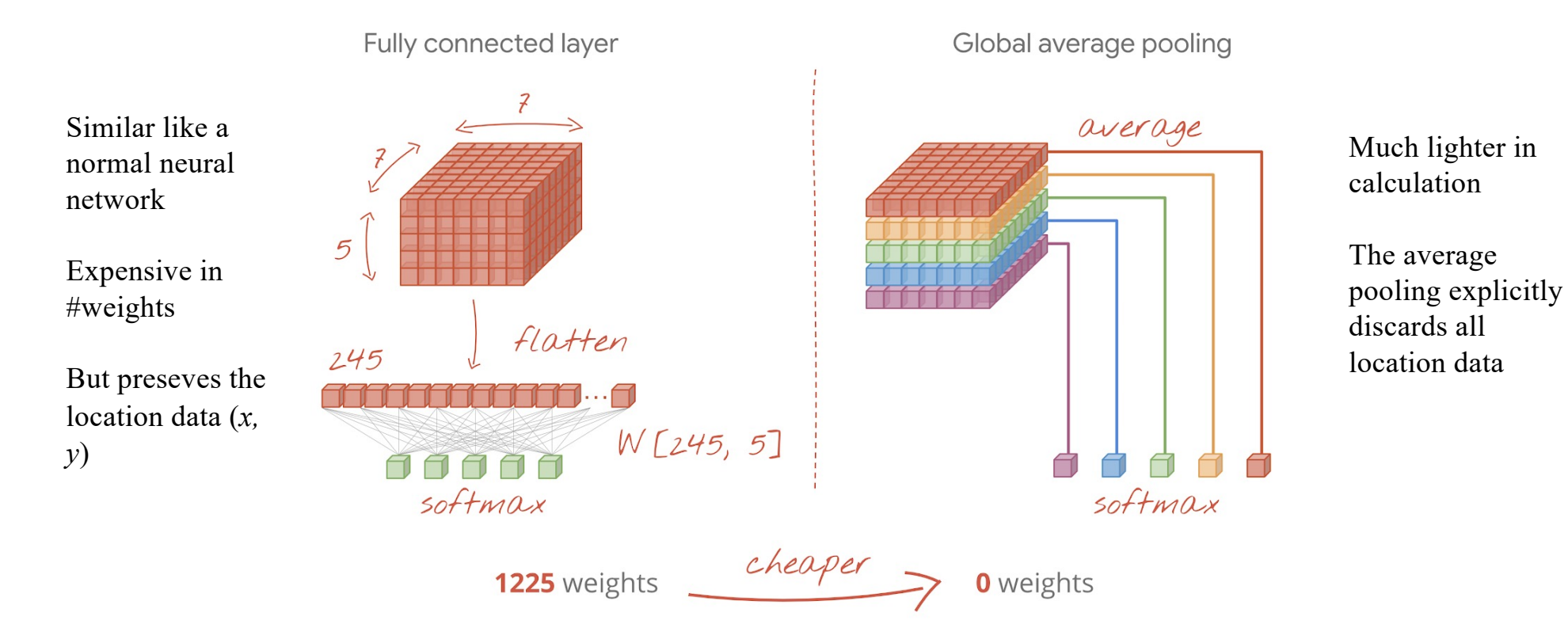

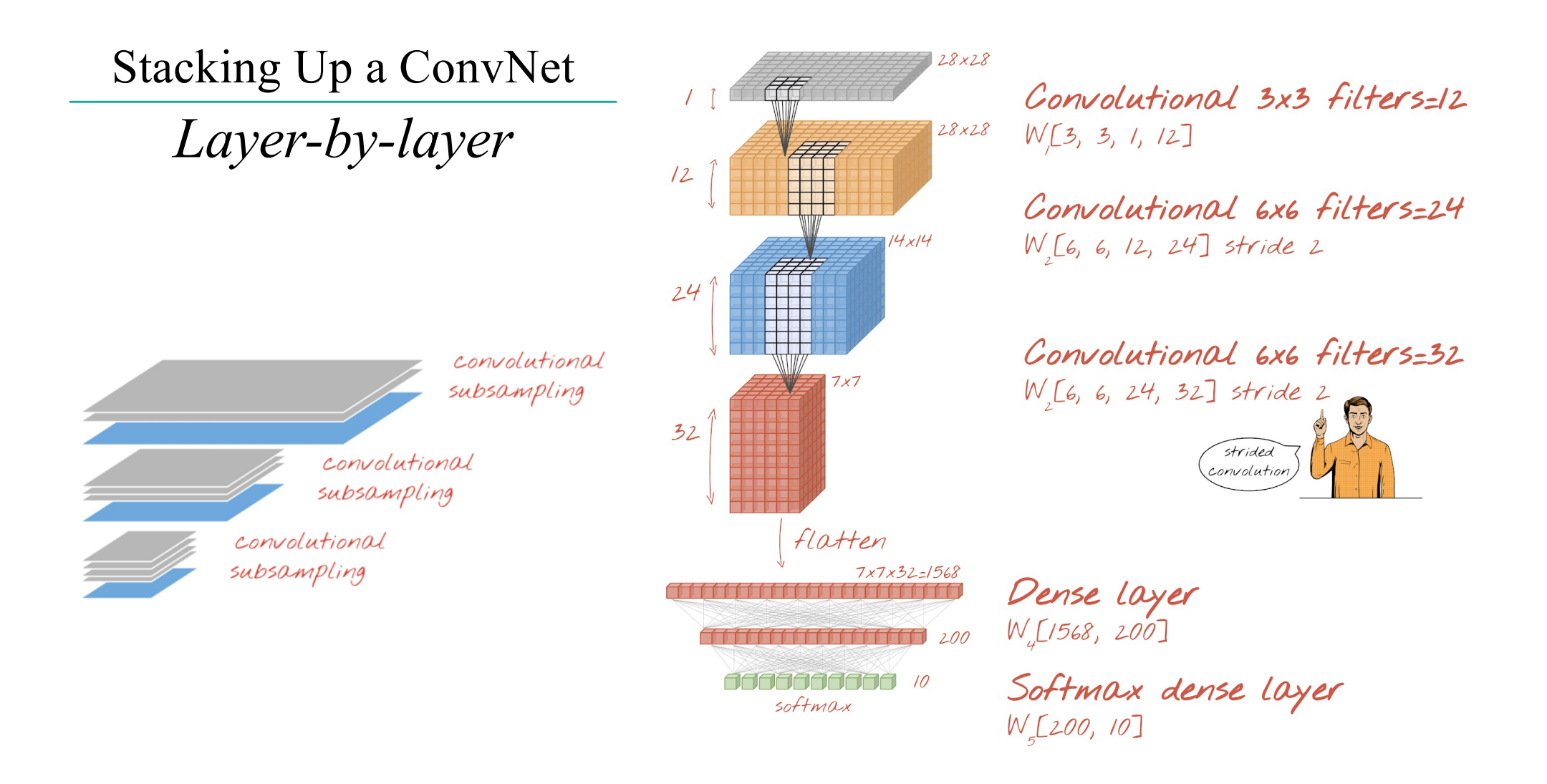

# Exercise: Handwritten digits classification

- MNIST forward Neural Network:
	- https://ml4a.github.io/demos/forward pass mnist/
- MNIST confusion matrix
	- [https://ml4a.github.io/demos/confusion\\_mn](https://ml4a.github.io/demos/confusion_mnist/)ist/
- MNIST Convolutional Neural Network: filters
	- https://ml4a.github.io/demos/convolution all/
- crfm.stanford.edu/2023/03/13/alpaca.html
- MNIST TensorFlow.js playground: [https://cs.stanford.edu/people/karpathy/convnetjs/demo/mn](https://cs.stanford.edu/people/karpathy/convnetjs/demo/mnist.html)ist. [h](https://cs.stanford.edu/people/karpathy/convnetjs/demo/mnist.html)tml
- Explainable AI Demos: [https://lrpserver.hhi.fraunhofer.de/image-classificat](https://lrpserver.hhi.fraunhofer.de/image-classification)ion

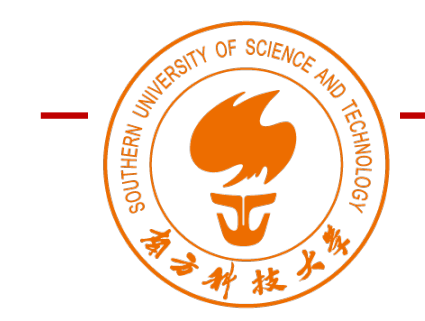

### DS323: AI in Design (AIID)

[https://ds323.ancorasir.c](https://ds323.ancorasir.com/)om/ Autumn 2023

### **Thank you~**

Wan Fang Southern University of Science and Technology